## LEONARD\_HYPOXIA

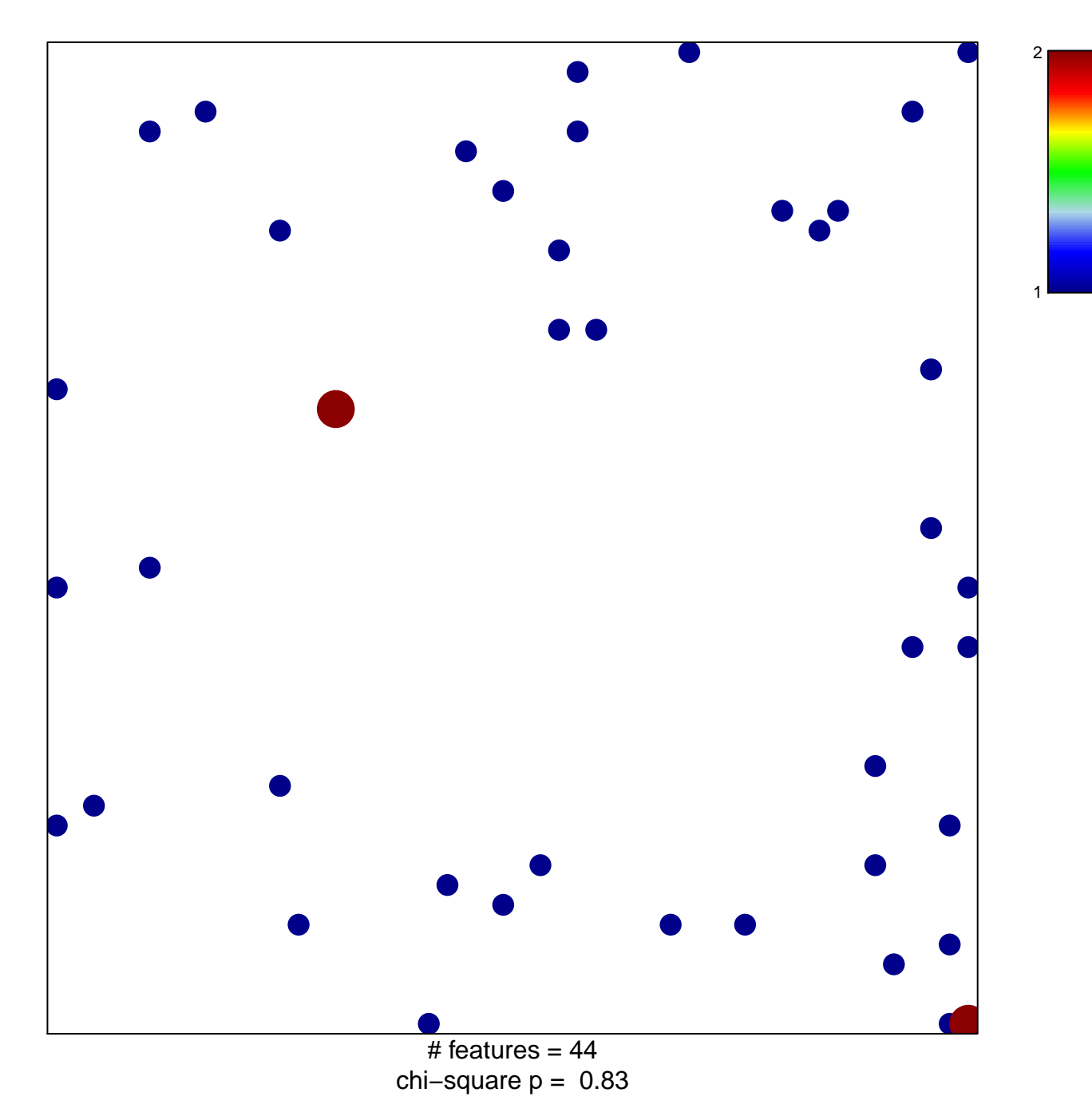

## **LEONARD\_HYPOXIA**

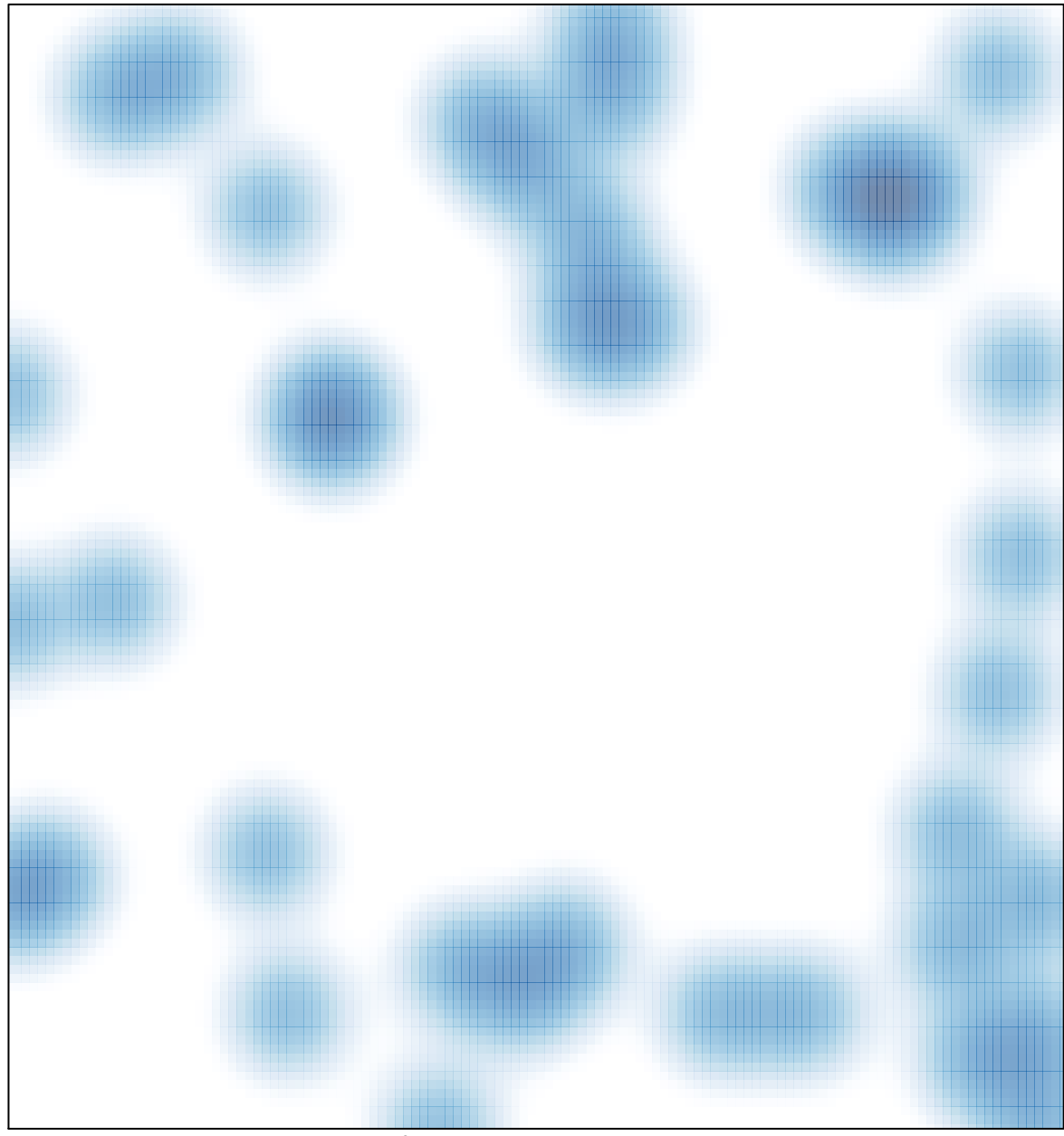

 $#$  features = 44, max = 2